# **A Prototype Content-Based Retrieval System that Uses Virtual Images to Save Space\***

Leonard Brown

The University of Oklahoma School of Computer Science Norman, OK, 73019 lbrown@cs.ou.edu

#### **Abstract**

Previous research has demonstrated that space can be saved in a MultiMedia DataBase Management System (MMDBMS) by storing some of the data items virtually, meaning they are stored as sequences of editing operations. The existing approaches for performing Content-Based Retrieval (CBR) in an MMDBMS, however, typically assume that the data items are stored as large, binary objects. The result is that an MMDBMS cannot use the existing approaches without losing the space savings gained by storing the data items virtually. In our demo, we present a prototype CBR system for virtual images that avoids this problem by using the semantic information in the editing operations during retrieval.

# **1. Motivation**

Because images and other types of multimedia data objects are different than traditional alphanumeric data, a MultiMedia DataBase Management System (MMDBMS) has different requirements from those of a traditional database management system. For example, multimedia objects are typically larger than conventional data, so an MMDBMS needs techniques to store them efficiently. For this requirement, [1] proposed that instead of the usual approach of storing images as large, binary objects, an MMDBMS can save space by storing some images

**Proceedings of the 27th VLDB Conference, Roma, Italy, 2001**

Le Gruenwald

The University of Oklahoma School of Computer Science Norman, OK, 73019 gruenwal@cs.ou.edu

virtually, meaning to store them as sequences of editing operations that can be used to recreate them. To illustrate, consider an example application that stores photos obtained from satellites. A user may wish to create a new image by enlarging a portion of another photo, such as in Figure 1 where a new image was created by enlarging a cropped photo of a storm. [1] proposed to save space by storing the new image as a reference to the first photo, called the *base*, along with the select, crop, and enlarge editing operations. By applying these operations to the base, the image of the enlarged storm can be recreated.

Another requirement of an MMDBMS is that it should facilitate *Content-Based Retrieval (CBR)* of its data. A common technique used to perform CBR is to extract and store a set of features from each object as it is inserted into the database, and then search the features in response to a user's query. For example, many CBR systems retrieve images by creating color histograms for each image [2, 3], and then use them to process retrieval queries based on color. This and other feature extraction techniques [4] are inefficient when used with virtual images for two reasons. First, the techniques typically access images in their binary format. So, in order to extract its features, a virtual image must first be converted to its binary format, which can be a slow process. Second, it may be redundant to store the features of a virtual image and its base. To illustrate, consider the colors extracted from a virtual image that was created by rotating its base. These colors will be exactly the same as the ones extracted from the base, so it would waste space to store both sets of extracted colors.

We have developed a new technique that makes use of the semantic information in the virtual images to perform CBR and implemented it in a prototype MMDBMS. In our prototype, we can submit two types of queries, "*Retrieve all images that are between PCTmin and PCTmax percent of color CQ*" and "*Retrieve the k images that most resemble Q based on feature F"*, where PCT<sub>min</sub> and  $PCT<sub>max</sub>$  represent percentages,  $C<sub>Q</sub>$  represents a color in the RGB model, k represents a number, Q represents a query image, and F is a subset of {Color, Shape, Texture}.

<sup>\*</sup> This research is partially supported by NASA Grant #NCC5-398

*Permission to copy without fee all or part of this material is granted provided that the copies are not made or distributed for direct commercial advantage, the VLDB copyright notice and the title of the publication and its date appear, and notice is given that copying is by permission of the Very Large Data Base Endowment. To copy otherwise, or to republish, requires a fee and/or special permission from the Endowment*

## **2. Our CBR Prototype**

The goal of our proposed CBR algorithm is to identify all images that satisfy a given query irrespective of their storage format. The algorithm consists of two major steps: 1) Identify the binary images that satisfy the given query using conventional feature extraction techniques, and 2) Identify the virtual images that satisfy the query when they are instantiated. To determine if a virtual image satisfies a given query, we first access the extracted, relevant features of its base, and then determine how the associated sequence of editing operations affects those features. The effects are determined using a set of rules such as "*cropping an image does not add any new colors to it*". We have defined a set of rules for all editing operations that may appear in the syntax of a virtual image for each query type. For range queries, each rule adjusts the minimum and maximum bounds on the number of pixels that may be of color  $C<sub>0</sub>$  in the virtual image. For nearest neighbor queries, once the similarity between the query image Q and the base of the virtual image is measured, each rule adjusts the measurement by an amount dependent on the associated editing operation.

We implemented our CBR algorithm in a web-enabled prototype written in the Perl language that is accessible from the URL http://www.cs.ou.edu/~lbrown. The prototype has several different databases, each consisting of images obtained from various sites on the Internet [5, 6, 7]. Each database also has a set of virtual images created by editing some of the original files. Figure 2 displays the interface for users to specify retrieval queries.

In response to a user's query, our prototype searches the desired database and returns the file names of each found image along with its thumbnail as displayed in Figure 2. When the user clicks a thumbnail for an image stored in the conventional binary format, our prototype displays the full size of the image. When the user clicks a thumbnail for an image stored virtually, the prototype converts the image to a binary format, and then displays it on the web as shown in Figure 3. In addition, a user may view the syntax of a virtual image by clicking on its file name.

### **References:**

- [1] Speegle, Greg, Xiaojun Wang, and Le Gruenwald, "*A Meta-Structure for Supporting Multimedia Editing in Object-Oriented Databases*", 16th British National Conference on Databases, July 1998, Lecture Notes in Computer Science, Vol. 1405, Springer, pp. 89-102.
- [2] Ortega, Michael et al., "*Supporting Ranked Boolean Similarity Queries in MARS*", IEEE Transactions on Knowledge and Data Engineering, Vol. 10, No. 6, Nov/Dec 1998, pp. 905-925.
- [3] Park, Du-sik et al., "*Image Indexing using Weighted Color Histogram*", 10<sup>th</sup> International Conference on Image Analysis and Processing, 1999.
- [4] Gonzales, Rafael C. and Richard E. Woods, Digital Image
- Processing, Addison-Wesley, Reading, MA, 1993. [5] Images obtained from http://nix.nasa.gov/browser.html.
- [6] Images obtained from http://www.toyota.com.
- [7] Images obtained from http://www.flags.net

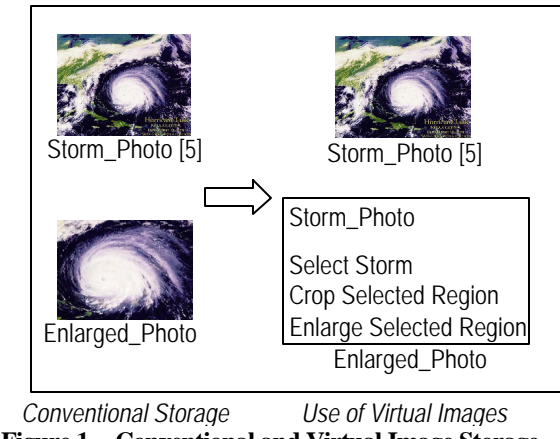

**Figure 1 – Conventional and Virtual Image Storage**

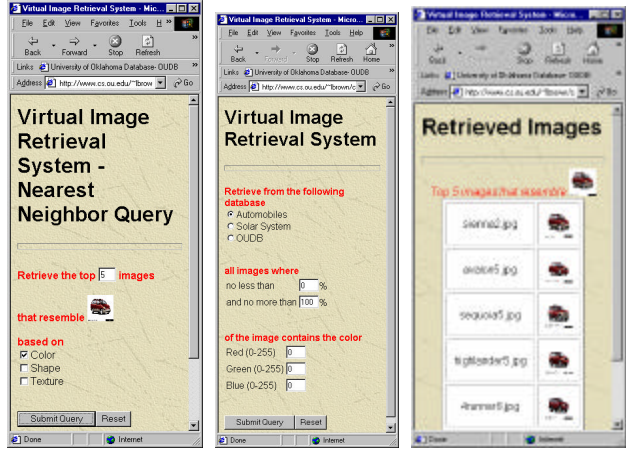

**Figure 2 – User Interface for Prototype [6]**

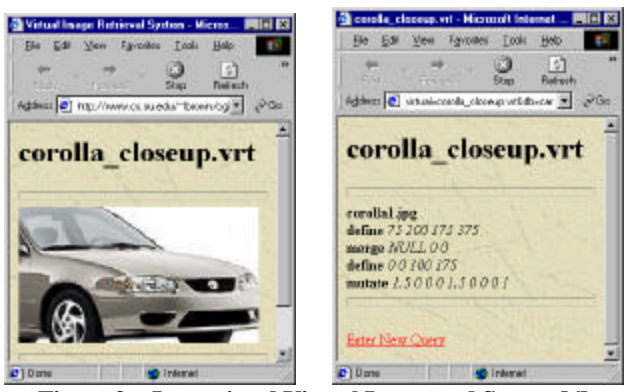

**Figure 3 – Instantiated Virtual Image and Syntax [6]**